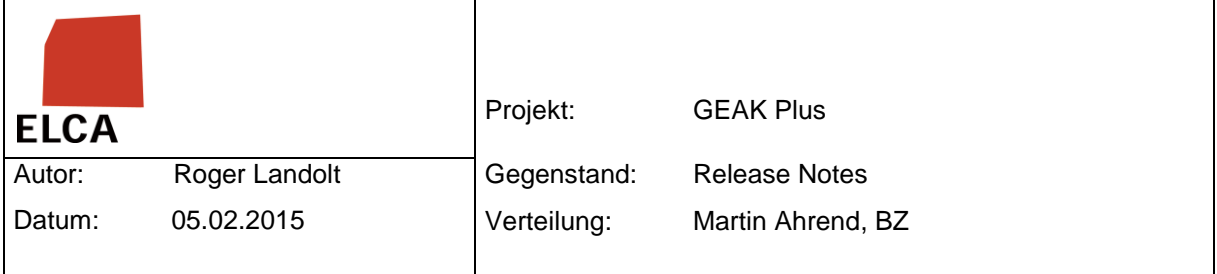

## **GEAK Release 4.3.0.0 (05.02.15) – Releases Notes**

## **1. Zusammenfassung**

Mit dieser Lieferung werden die geplanten Erweiterungen und Bug-Fixes in GEAK und GEAK Plus aufgeschaltet.

## **2. Lieferumfang**

- Datenbank Scripts (**neue Version : 4.3.0**)
- GEAK Web (**neue Version : 4.3.0**)
- GEAK Windows Service / Roboter (**neue Version : 4.3.0**)

## **3. Umgesetzte Anforderungen**

- **Bug**
	- [GEAK-910] "Kühlschrank > 160 l, mit Tiefkühlfach" hat verschiedene Bedarfs-Werte bei manueller Eingabe und Standardgeräten
	- $\checkmark$  [GEAK-918] Meldungstext anpassen
	- [GEAK-920] Problem mit Gross-/Kleinschreibung der Kürzel
	- $\checkmark$  [GEAK-937] Hausnummer wird geändert, dann Speichern gedrückt, es wird keine EGID geholt
	- [GEAK-946] "Ist-Zustand ausblenden" auf Varianten-Seite ist unsauber gemacht
	- $\checkmark$  [GEAK-961] "Summe der Einsparungen" weicht von der restlichen Anzeige ab
	- $\checkmark$  [GEAK-976] Falsche Rundung EBF in Variante
- **Improvement**
	- $\checkmark$  [GEAK-916] Farbänderung Informationsfelder
	- $\checkmark$  [GEAK-917] Textänderung italienisch "Die Gesamtfläche aller Bauteile der Variante.."
	- [GEAK-945] Bei diversen Ballontexten auf Fr. stimmt der Link nicht mehr. Ursache ist die Änderung des Textes im Tool. Der entsprechende Eintrag im Glossar wurde nicht nachgeführt. Beispiele:
- **New Feature**
	- [GEAK-714] CO2 Emmissionen gemäss Kyoto
	- [GEAK-845] "Projektbezogene Kosten" als eigene Gruppe bei Wirtschaftlichkeitsresultaten
	- [GEAK-896] Neuer Wärmeerzeuger "Wärmepumpenboiler"
	- $\checkmark$  [GEAK-900] Variante in Ist-Zustand kopieren
	- [GEAK-906] Sichtbarkeit der Rolle "Kantonal" anpassen
	- [GEAK-921] Alle Benutzer (ausser Administratoren) erhalten aktiv/inaktiv-Angabe
	- [GEAK-922] Schüler mit GEAKs müssen gelöscht werden können
	- [GEAK-925] Administrator kann einen publizierten GEAK (G, GP, GN) löschen
	- [GEAK-927] Geschirrspülmaschine zu Standardgeräten hinzufügen
	- $\checkmark$  [GEAK-928] Energie-Verbrauch für Gas in m3 angeben
	- [GEAK-948] Export der GEAK Verrechnungsinformationen für externes Buchhaltungssystem
	- [GEAK-950] Förderbeiträge in Wirtschaftlichkeitsresultaten anpassen
- $\checkmark$  [GEAK-951] Kapitalwert (Total und Differenz) im Bericht einführen
- **Task**
	- $\checkmark$  [GEAK-832] Technologie-Upgrade "light"
	- $\checkmark$  [GEAK-957] Ausarbeitung Szenario Anbindung Buchhaltung
	- $\checkmark$  [GEAK-962] Erhalt Zertifizierung der Experten
	- $\checkmark$  [GEAK-963] Rechnungsdetails Excel Report für Experten